## Download microsoft world 2010 a torrent

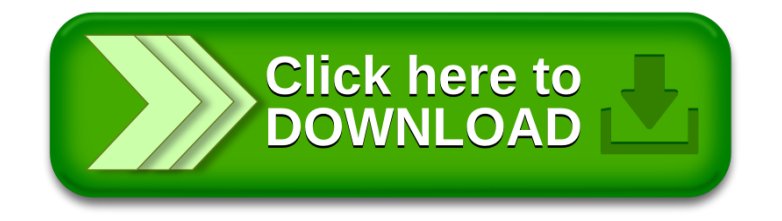